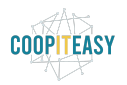

Date : 29 juillet 2020

# **Release Note v9**

Ce document liste, par catégorie, les nouvelles fonctionnalités et les améliorations déployées sur les serveurs de productions concernant le code partagé entre les clients (les développements qui ne concernent qu'un seul client car c'est lié à son activité qui n'est pas partagée par d'autres clients ne sont pas listés) depuis le **28 mai 2020**.

Pour prendre connaissance des fonctionnalités disponibles auparavant, nous vous renvoyons aux Release Notes précédentes, disponibles sur <https://gestion.coopiteasy.be/documents>

Les modules *en italique* sont de nouveaux modules créés pour la fonctionnalité décrite. La colonne "installation auto ?" indique, pour les nouveaux modules, si Coop IT Easy a installé le module pour les clients utilisant la fonctionnalité-mère (Compta, Ecommerce, packs, ...). Pour les modules existants, la mise à jour est automatique si le module est installé chez le client.

### **N'installez pas de modules sans nous le dire**

Même si vous avez un accès au menu "Applications", où vous pouvez voir une série de modules disponibles sur le serveur Odoo où se trouve votre base de données, nous vous demandons de ne pas installer de module sans nous en avertir.

En voici les raisons :

- 1) tous les modules ne sont pas compatibles entre eux. Il vaut donc toujours mieux faire un essai dans l'environnement de test, et nous en parler car nous connaissons de nombreux modules (mais pas tous, ils sont trop nombreux!) et leurs éventuelles contraintes.
- 2) désinstaller un module est très dangereux. Donc si vous installez un module, vous rendez compte qu'il ne convient pas, puis le désinstallez, cela risque de créer des erreurs sur votre base de données (la désinstallation supprime des données en bases de données).
- 3) nous compilons dans un document la liste des modules utiles et installés chez tous nos clients. De cette manière, nous savons qui est concerné par des modifications, corrections ou améliorations sur un module, et pouvons donc vous prévenir de manière ciblée si nécessaire.

On compte sur vous !

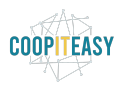

Date : 29 juillet 2020

### **Astuces**

#### Attention à l'archivage !

La suppression et l'archivage de données peuvent avoir des conséquences, dès lors il faut faire attention à cette manipulation. Dans le doute, n'hésitez pas à nous contacter via l'adresse mail support@coopiteasy.be.

Par exemple : il est fortement conseillé de ne jamais archiver un journal utilisé comme moyen de paiement en caisse lorsqu'une session est ouverte car la session est ensuite impossible à fermer.

#### Ne pas renommer l'unité de mesure "kg"

Nous avons rencontré ce problème chez un client qui a changé le nom de l'unité de mesure "kg". Suite à ce changement, un même article passé en caisse à plusieurs reprises donnait lieu à une ligne par passage en caisse, plutôt que de s'ajouter sur la même ligne avec les quantités adaptées.

#### Ne pas modifier les unités de mesure en général

Cela arrive très souvent, des utilisateurs modifient le nom d'une unité ou la change de catégorie. Cela impacte alors tous les articles qui ont cette unité, qui deviennet tout à coup des "kg" plutôt que des "unités".

Il faut s'assurer que les utilisateurs soient bien conscients de ces modifications quand ils les font. Coop IT Easy envisage de créer un module pour n'octroyer les droits de modifications des unités de mesure qu'un certains utilisateurs.

#### Payer un fournisseur en cash via le point de vente

Une nouvelle procédure a été documentée pour permettre de payer un fournisseur en utilisant du cash de la caisse utilisée au point de vente. Il s'agit de la procédure 5b\_La gestion du cash dans le point de vente.

Vous pouvez la retrouver avec les autres tutoriels.

### **Standard**

Rien de neuf.

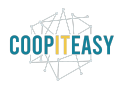

Date : 29 juillet 2020

### **Easy My Coop**

Pour les utilisateurs de Easy My Coop, l'installation/mise à jour de tous les points ci-dessous est automatique pour les bases de données sur notre infrastructure. Si vous êtes hébergés ailleurs, cela peut prendre plus de temps.

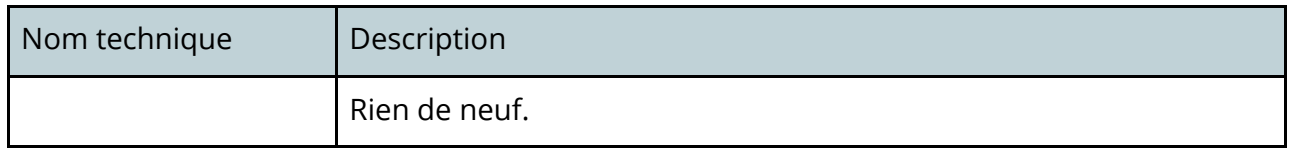

## **Supermarchés Coopératifs**

#### Astuce : Shift de fin de semaine (dimanche)

Si votre magasin n'est pas ouvert le dimanche, il faut prévoir un "faux créneau" le dimanche malgré tout.

Dans l'état actuel du module, il faut qu'il y ait un shift le dimanche dans le planning, sinon le système considère que le planning se termine le samedi et il entame une rotation sur des plannings de 6 jours consécutifs. Cela génère donc un décalage d'un jour chaque semaine

Cela dit, le système se comporte correctement s'il n'y a pas de créneau le lundi.

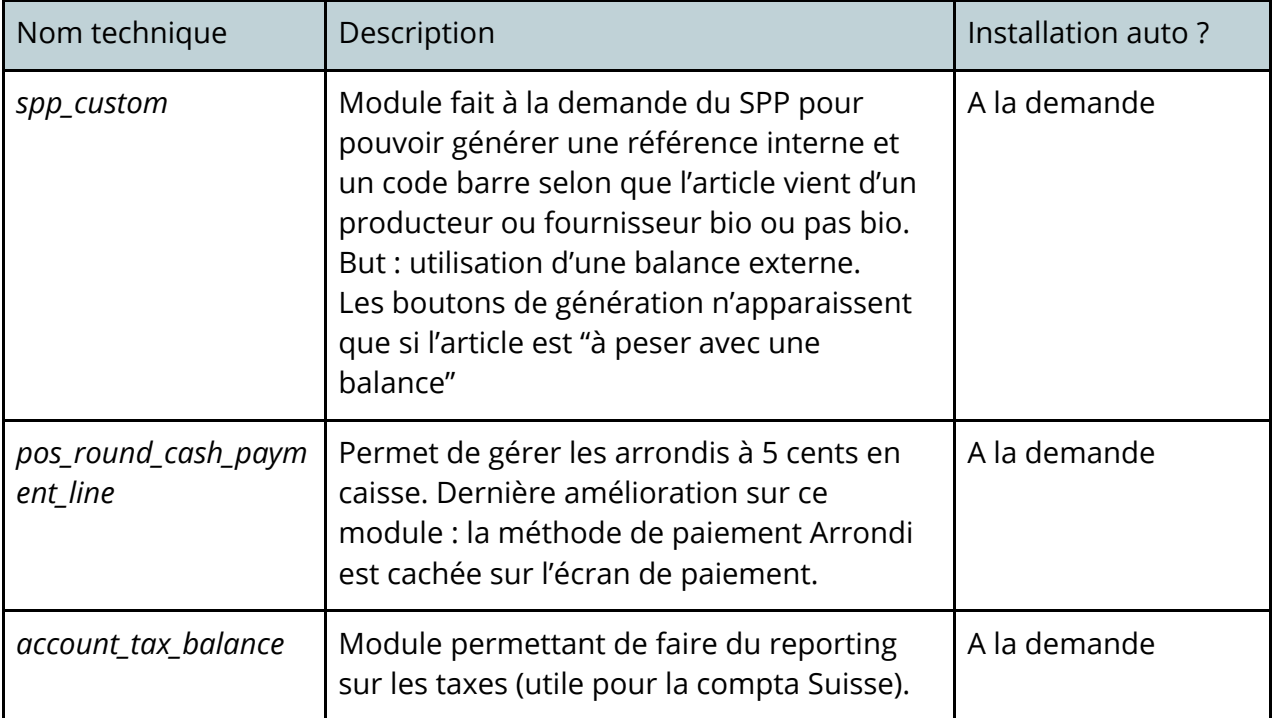

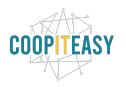

# **Brasseries Coopératives**

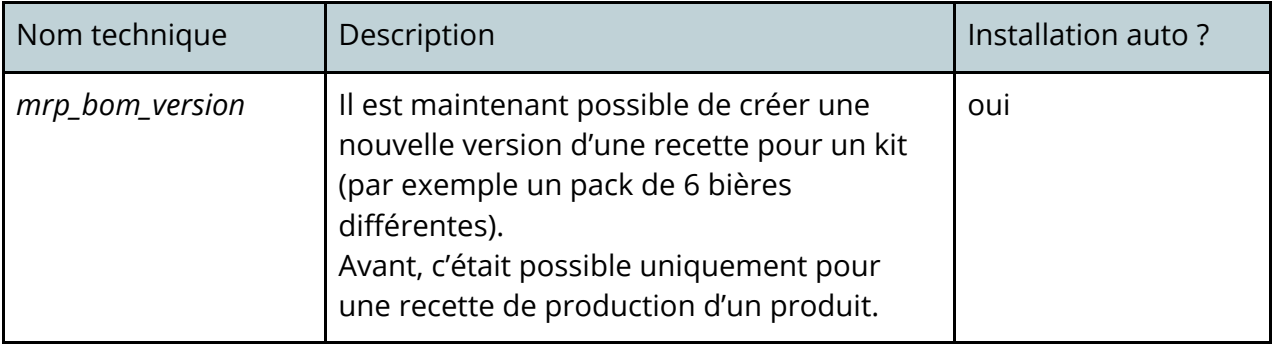